Документ подписан простой электронной подписью и высшего образования Российской Федерации Информация о владельце:<br>ФИО: Кандрашина Седеральное просударственное автономное образовательное учреждение Должность: Врио ректора ФГАОУ ВО «Самарский государс**твен с и ветомобразо вания «Самарский государственный экономический университет»** ФИО: Кандрашина Елена Александровна университет»

Дата подписания: 07.07.2023 15:32:29 Уникальный программный ключ:

b2fd765521f4c570b8c6e8e502a10b4f1de8ae0d

**Институт** Институт экономики предприятий

**Кафедра** Прикладной информатики

**УТВЕРЖДЕНО**

Ученым советом Университета (протокол № 11 от 30 мая 2023 г. )

# **РАБОЧАЯ ПРОГРАММА**

**Наименование дисциплины** Б1.В.17 Разработка мобильных приложений

**Основная профессиональная образовательная программа** 09.03.03 Прикладная информатика программа Цифровые технологии в экономике

Квалификация (степень) выпускника Бакалавр

- 1 Место дисциплины в структуре ОП
- 2 Планируемые результаты обучения по дисциплине, обеспечивающие достижение планируемых результатов обучения по программе
- 3 Объем и виды учебной работы
- 4 Содержание дисциплины
- 5 Материально-техническое и учебно-методическое обеспечение дисциплины
- 6 Фонд оценочных средств по дисциплине

Целью изучения дисциплины является формирование результатов обучения, обеспечивающих достижение планируемых результатов освоения образовательной программы.

#### **1. Место дисциплины в структуре ОП**

Дисциплина Разработка мобильных приложений входит в часть, формируемая участниками образовательных отношений блока Б1.Дисциплины (модули)

Предшествующие дисциплины по связям компетенций: Облачные технологии и услуги, Информационная безопасность, Интеллектуальные информационные системы, Вычислительные системы, сети и телекоммуникации, Основы проектной деятельности, Инженерия знаний, Системный анализ и моделирование информационных процессов и систем, Программная инженерия, Встроенные языки программирования, Организация вычислительных процессов, Технологии больших данных, Основы алгоритмизации и программирования, Современные технологии и языки программирования, Проектирование и реализация баз данных, Хранение, обработка и анализ данных, Разработка интерфейсов и адаптивный Веб-дизайн, Командообразование и работа в команде, Предпринимательское дело, Организация добровольческой (волонтерской) деятельности и взаимодействие с социально ориентированными НКО, Адаптация лиц с ОВЗ, Управление человеческими ресурсами, Основы менеджмента, Системы искусственного интеллекта, Методы оптимизации и теория игр, Машинное обучение и анализ данных, Технологии блокчейн, Архитектура ПО для интернета вещей, Машинное обучение на больших данных, Технологии работы в социальных сетях, Информационно-коммуникационные технологии в профессиональной деятельности

Последующие дисциплины по связям компетенций: Управление качеством разработки приложений, Разработка профессиональных приложений

#### **2. Планируемые результаты обучения по дисциплине, обеспечивающие достижение планируемых результатов обучения по программе**

Изучение дисциплины Разработка мобильных приложений в образовательной программе направлено на формирование у обучающихся следующих компетенций:

#### **Универсальные компетенции (УК):**

УК-6 - Способен управлять своим временем, выстраивать и реализовывать траекторию саморазвития на основе принципов образования в течение всей жизни

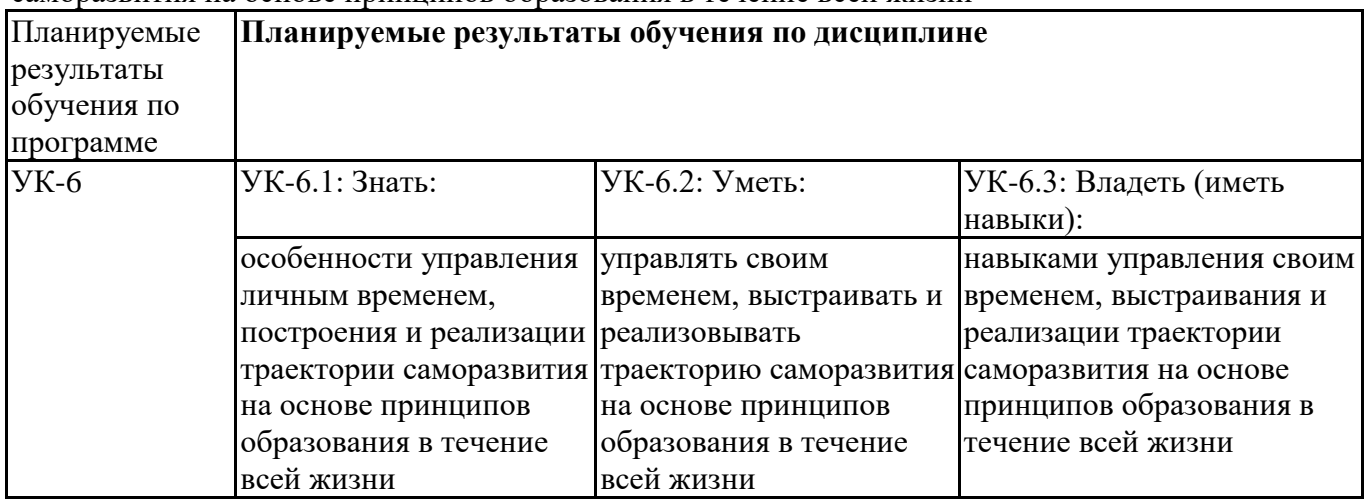

#### **Профессиональные компетенции (ПК):**

ПК-2 - Способность к инженерно-технологической поддержке в ходе согласования коммерческого предложения с заказчиком

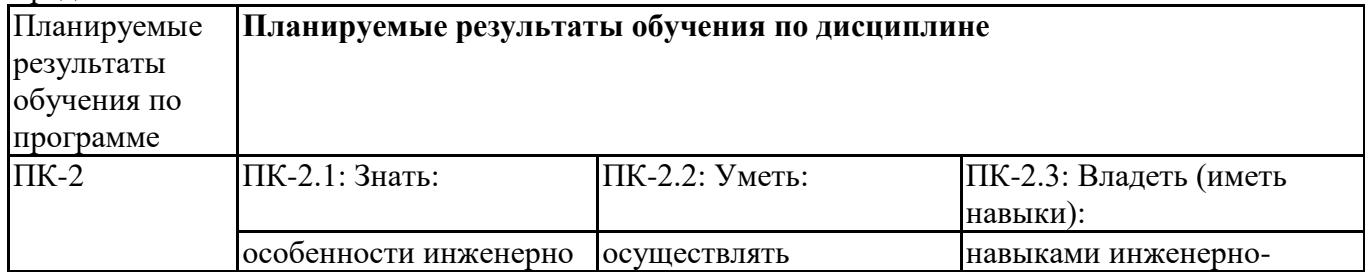

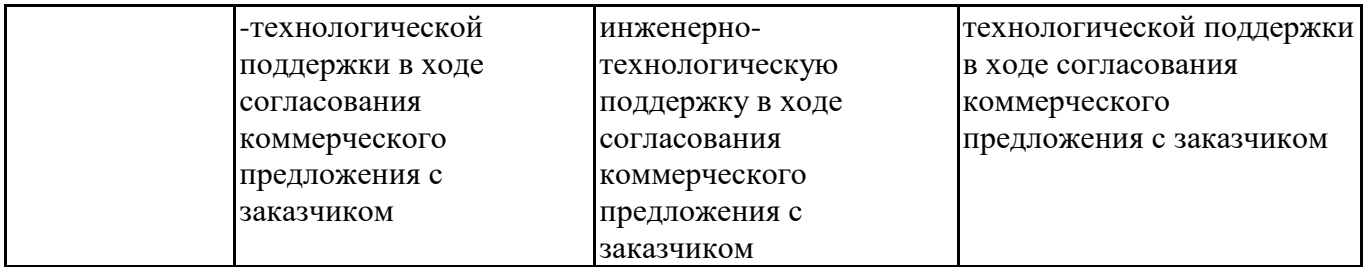

ПК-3 - Способность к разработке структуры программного кода ИС

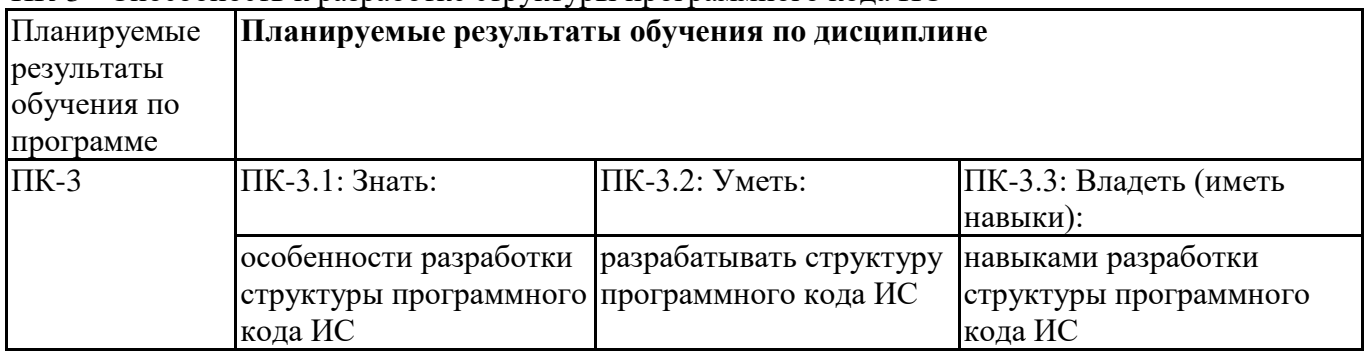

ПК-4 - Способность к верификации структуры программного кода ИС относительно архитектуры ИС и требований заказчика к ИС

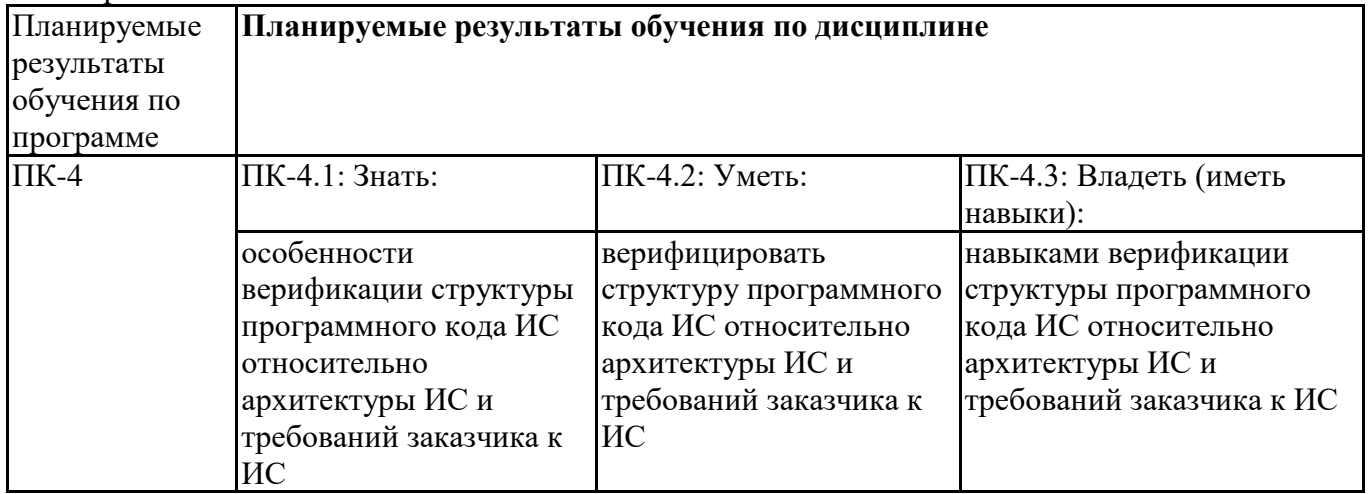

# **3. Объем и виды учебной работы**

Учебным планом предусматриваются следующие виды учебной работы по дисциплине: **Очная форма обучения**

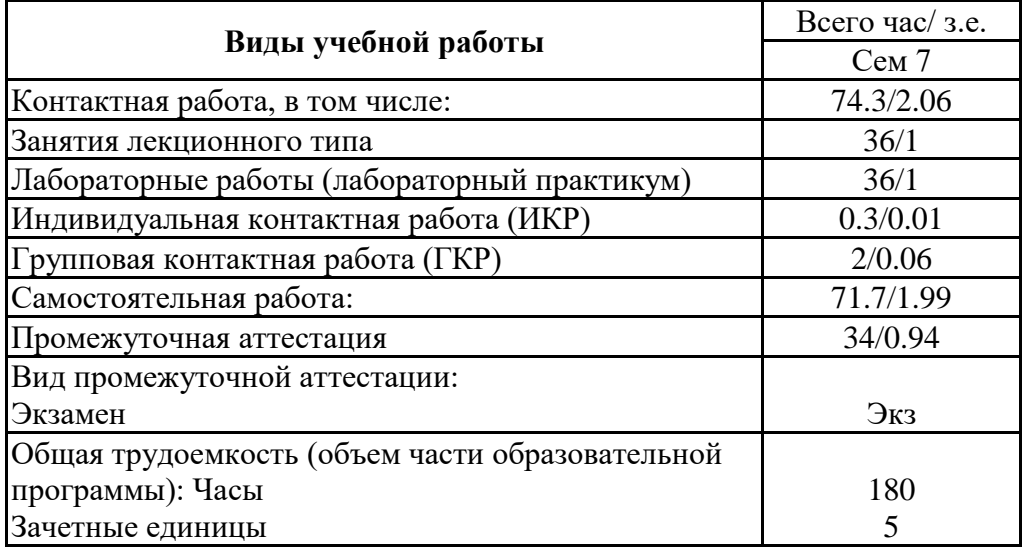

#### **заочная форма**

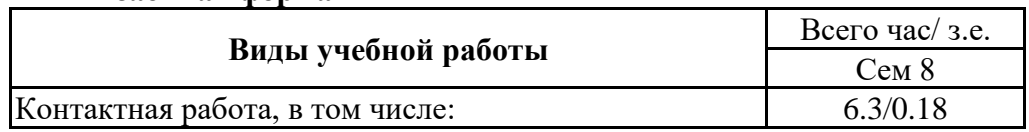

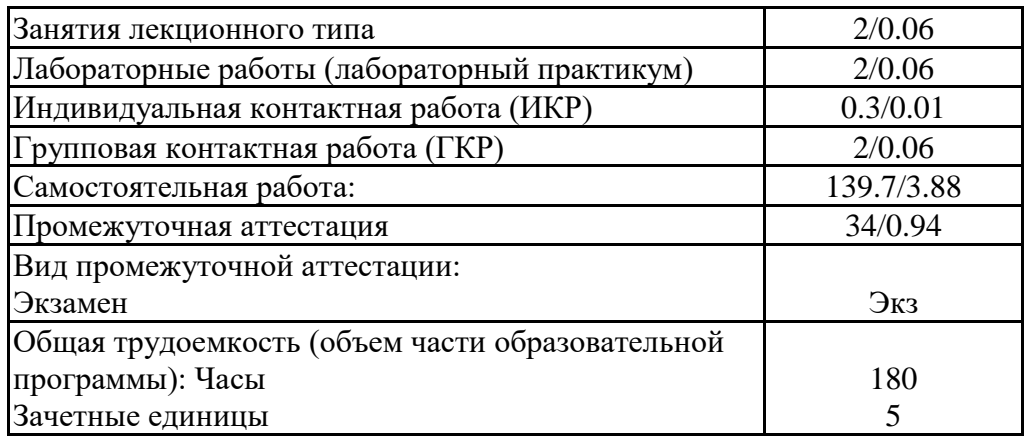

## **4. Содержание дисциплины**

## *4.1. Разделы, темы дисциплины и виды занятий:*

Тематический план дисциплины Разработка мобильных приложений представлен в таблице.

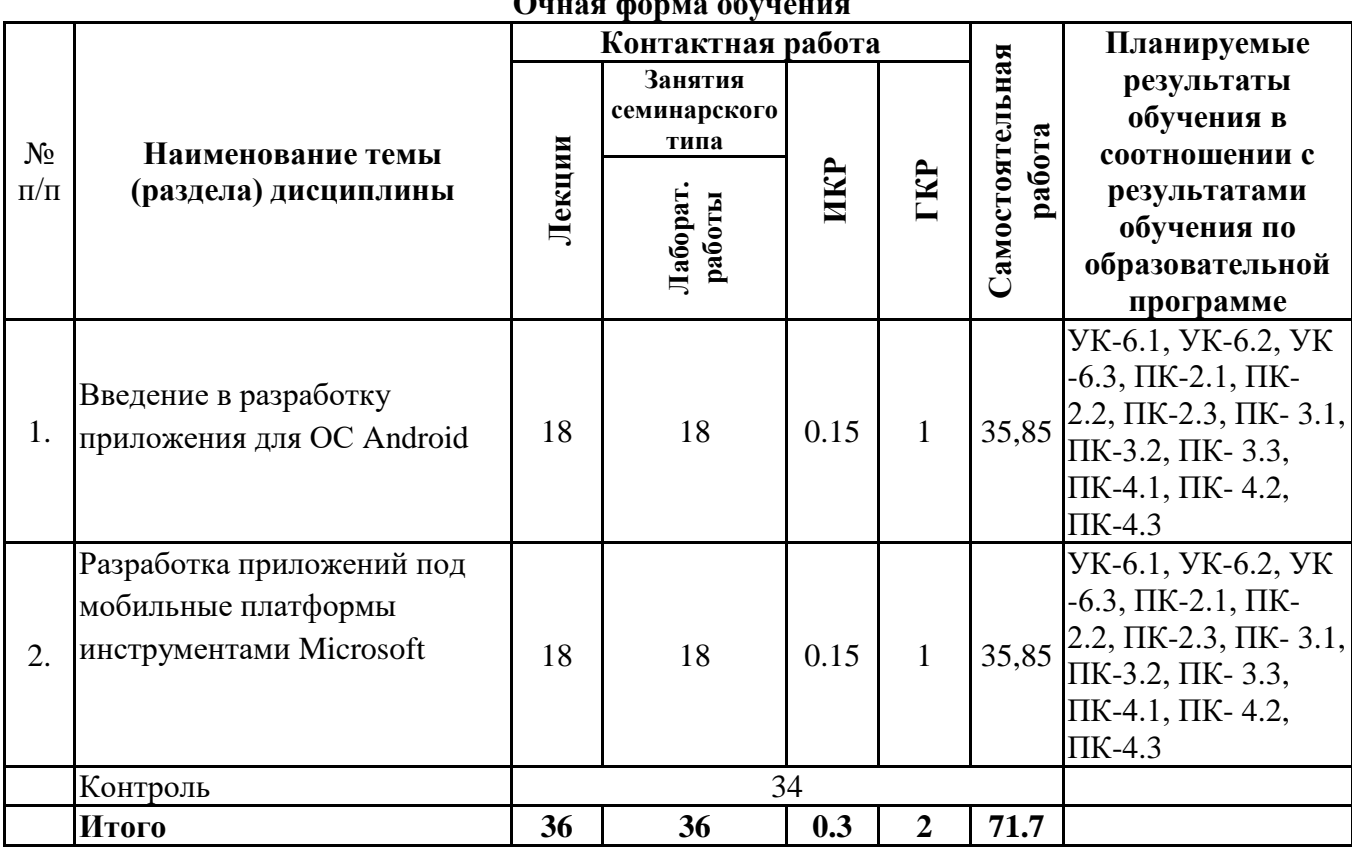

#### **Разделы, темы дисциплины и виды занятий Очная форма обучения**

#### **заочная форма**

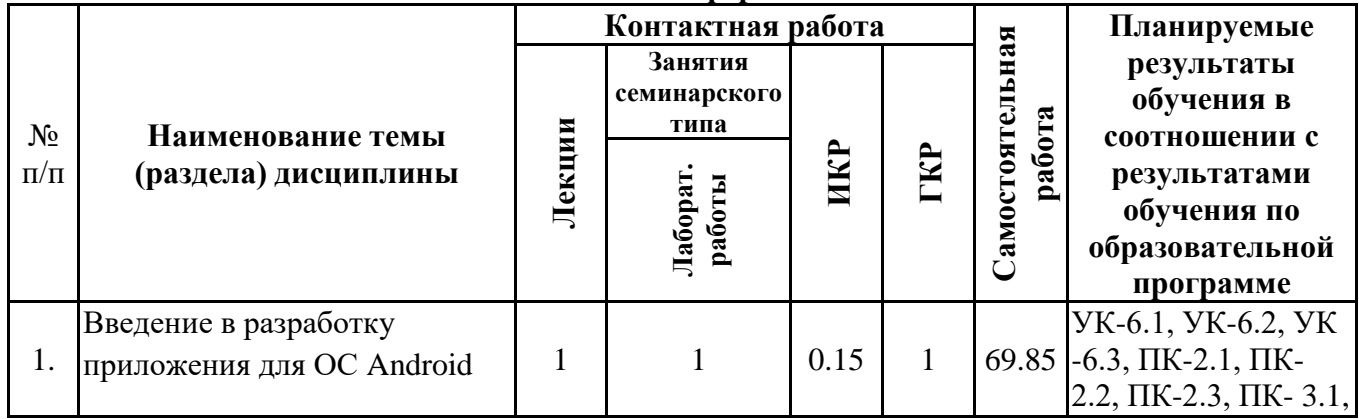

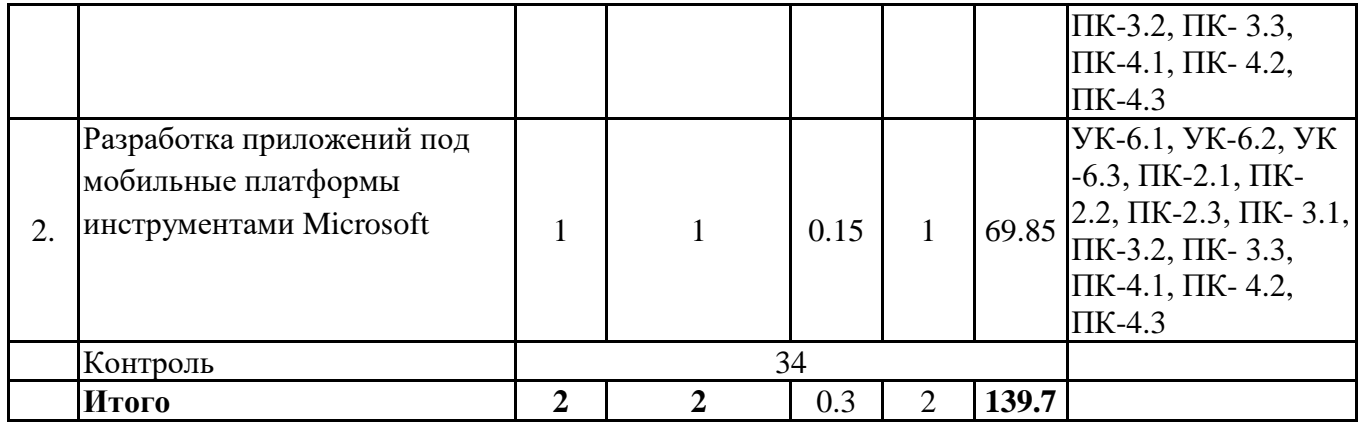

# *4.2 Содержание разделов и тем*

# **4.2.1 Контактная работа**

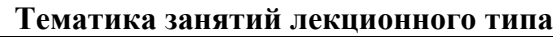

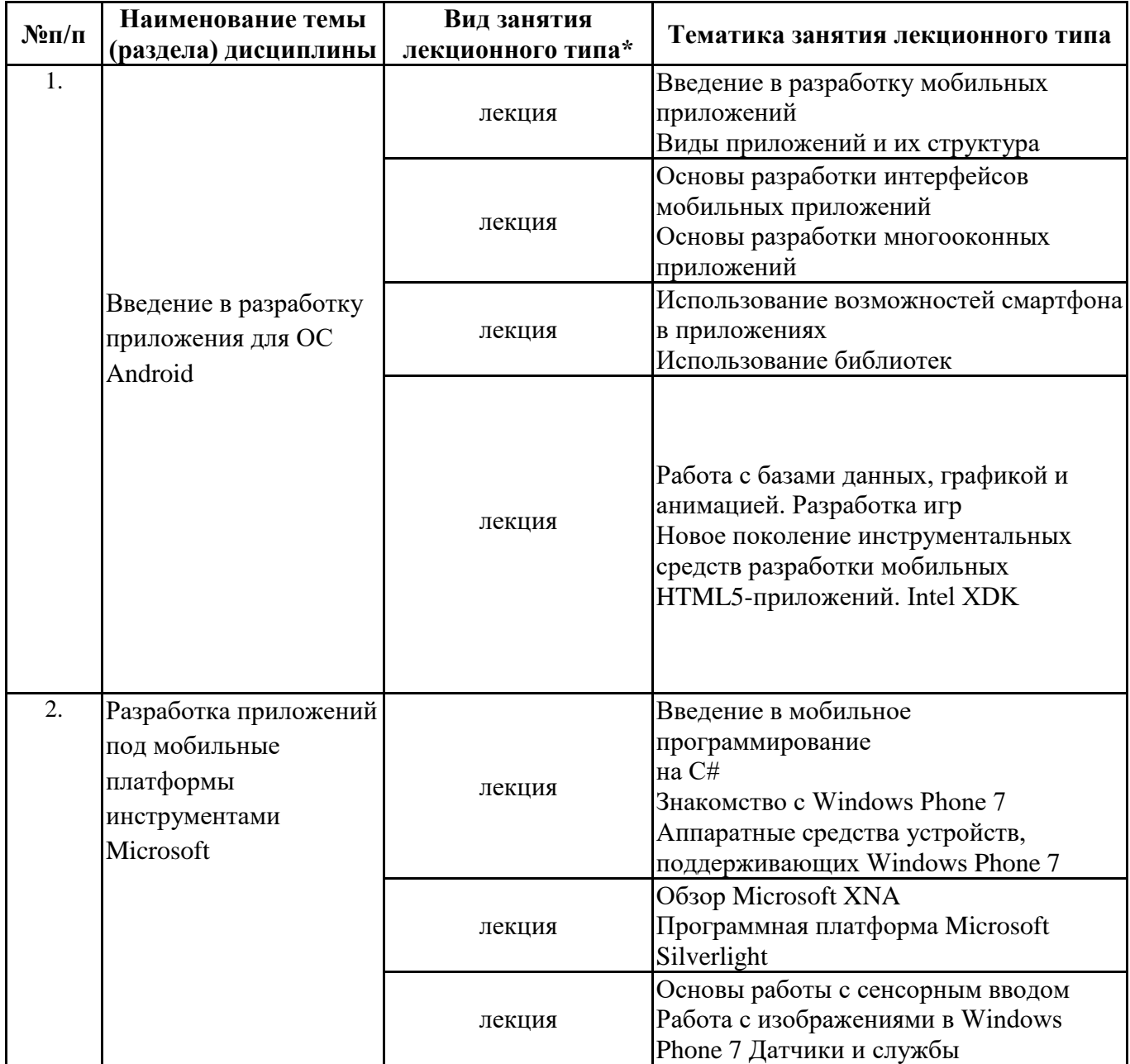

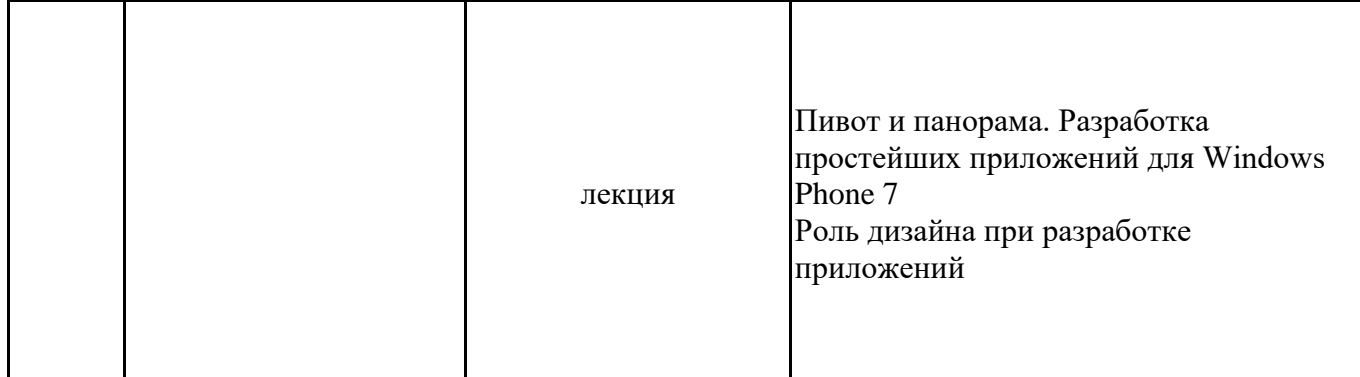

\*лекции и иные учебные занятия, предусматривающие преимущественную передачу учебной информации педагогическими работниками организации и (или) лицами, привлекаемыми организацией к реализации образовательных программ на иных условиях, обучающимся

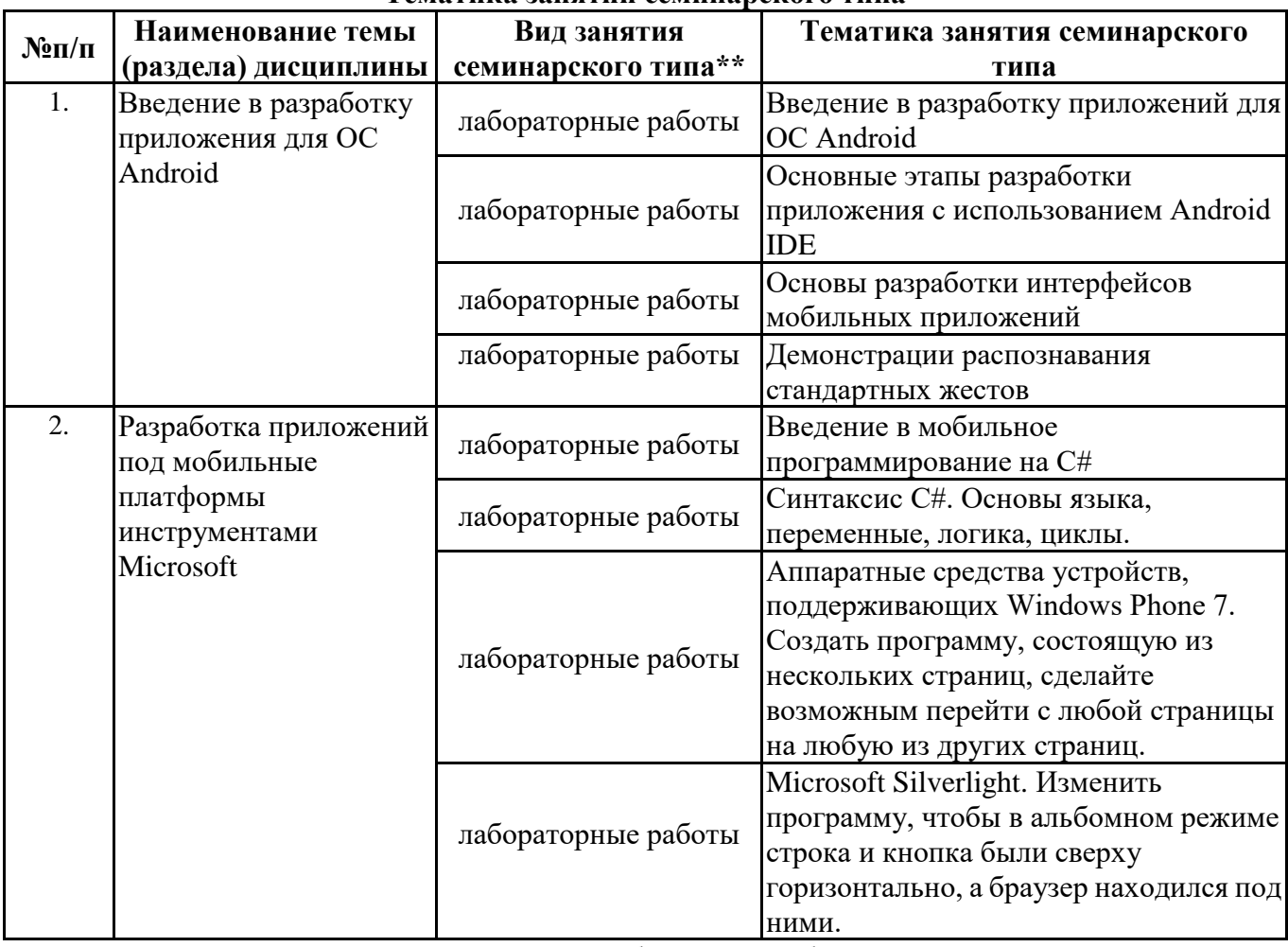

Тематика занятий семинарского типа

\*\* семинары, практические занятия, практикумы, лабораторные работы, коллоквиумы и иные аналогичные занятия

#### Иная контактная работа

При проведении учебных занятий СГЭУ обеспечивает развитие у обучающихся навыков командной работы, межличностной коммуникации, принятия решений, лидерских качеств (включая при необходимости проведение интерактивных лекций, групповых дискуссий, ролевых игр, тренингов, анализ ситуаций и имитационных моделей, преподавание дисциплин (модулей) в форме курсов, составленных на основе результатов научных исследований, проводимых организацией, в том числе с учетом региональных особенностей профессиональной деятельности выпускников и потребностей работодателей).

Формы и методы проведения иной контактной работы приведены в Методических указаниях по основной профессиональной образовательной программе.

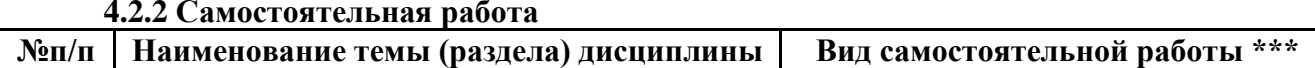

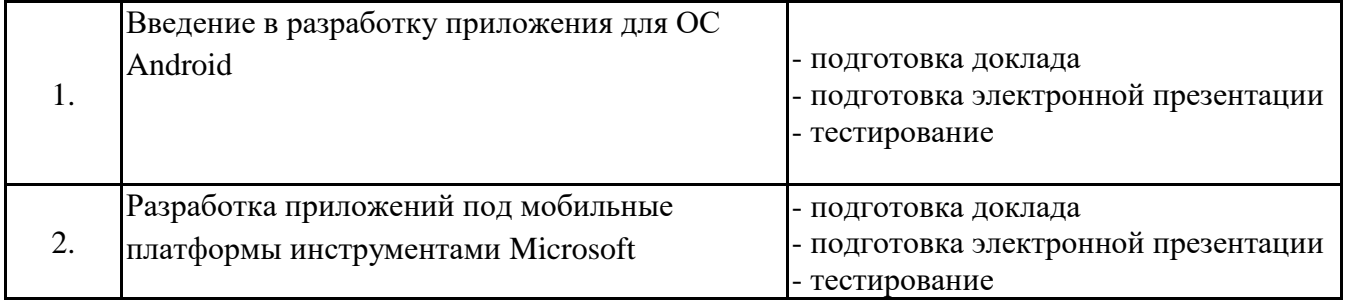

\*\*\* самостоятельная работа в семестре, написание курсовых работ, докладов, выполнение контрольных работ

#### **5. Материально-техническое и учебно-методическое обеспечение дисциплины**

#### **5.1 Литература:**

#### **Основная литература**

1. Соколова, В. В. Вычислительная техника и информационные технологии. Разработка мобильных приложений : учебное пособие для вузов / В. В. Соколова. — Москва : Издательство Юрайт, 2022. — 175 с. — (Высшее образование). — ISBN 978-5-9916-6525-4. — Текст : электронный // Образовательная платформа Юрайт [сайт]. — URL: https://urait.ru/bcode/490305

#### **Дополнительная литература**

1. Тузовский, А. Ф. Проектирование и разработка web-приложений : учебное пособие для вузов / А. Ф. Тузовский. — Москва : Издательство Юрайт, 2023. — 219 с. — (Высшее образование). — ISBN 978-5-534-16300-1. — Текст : электронный // Образовательная платформа Юрайт [сайт]. — URL: https://urait.ru/bcode/530767

#### **5.2. Перечень лицензионного программного обеспечения Обязательное программное обеспечение**

1. Microsoft Windows 10 Education / Microsoft Windows 7 / Windows Vista Business

### **Программное обеспечение по выбору**

1. Microsoft Office 2016 Professional Plus (Word, Excel, Access, PowerPoint, Outlook, OneNote, Publisher) / Microsoft Office 2007 (Word, Excel, Access, PowerPoint)

#### **5.3 Современные профессиональные базы данных, к которым обеспечивается доступ обучающихся**

1.Профессиональная база данных «Информационные системы Министерства экономического развития Российской Федерации в сети Интернет» (Портал «Официальная Россия» - http://www.gov.ru/)

2. Профессиональная база данных «Финансово-экономические показатели Российской Федерации» (Официальный сайт Министерства финансов РФ [–https://www.minfin.ru/ru/\)](https://www.minfin.ru/ru/)

3. Профессиональная база данных «Официальная статистика» (Официальный сайт Федеральной службы государственной статистики - http://www.gks.ru/)

#### **5.4. Информационно-справочные системы, к которым обеспечивается доступ обучающихся**

- 1. Справочно-правовая система «Консультант Плюс»
- 2. Справочно-правовая система «ГАРАНТ-Максимум»

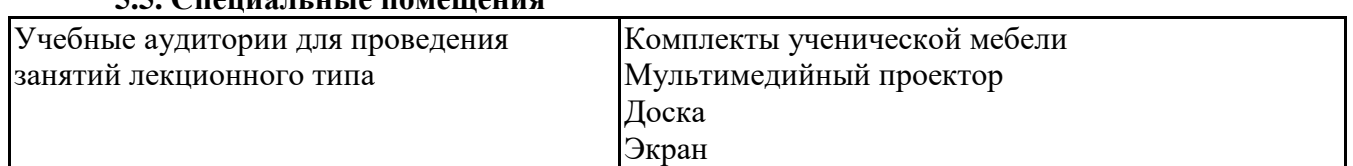

#### **5.5. Специальные помещения**

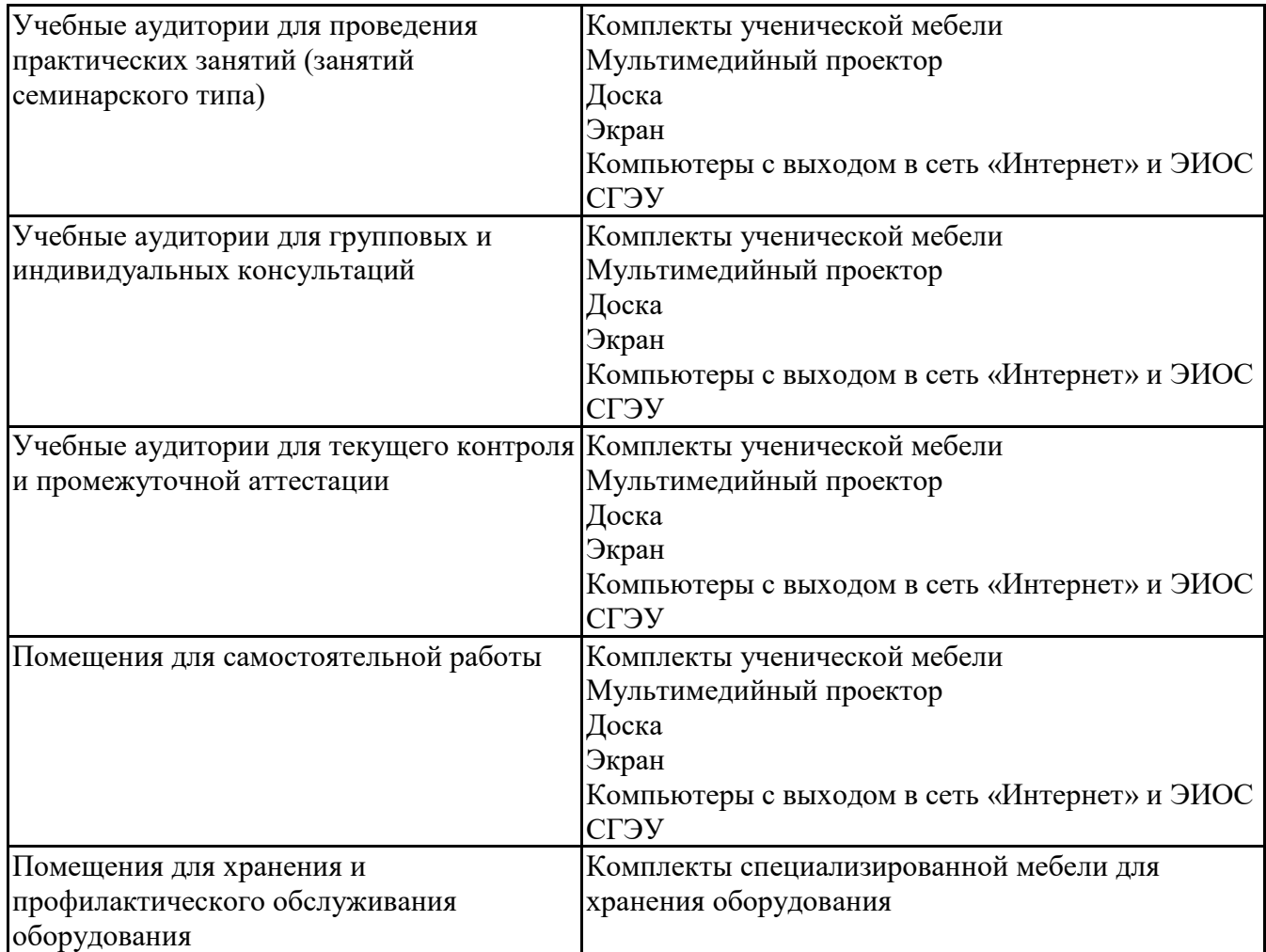

#### **5.6 Лаборатории и лабораторное оборудование**

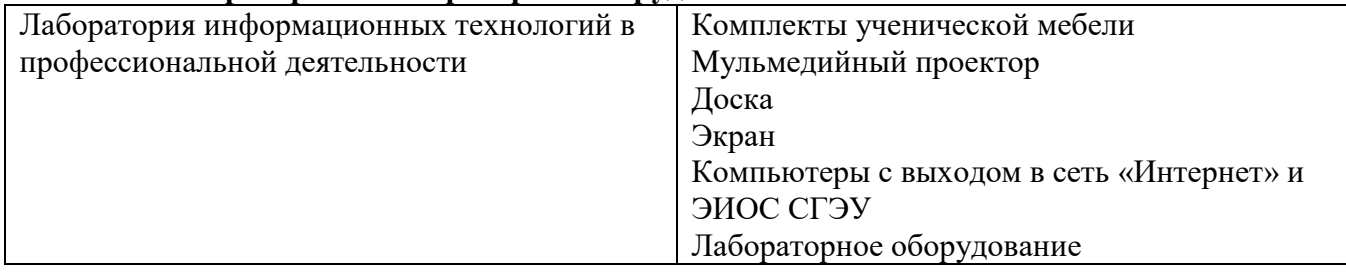

#### **6. Фонд оценочных средств по дисциплине Разработка мобильных приложений:**

#### **6.1. Контрольные мероприятия по дисциплине**

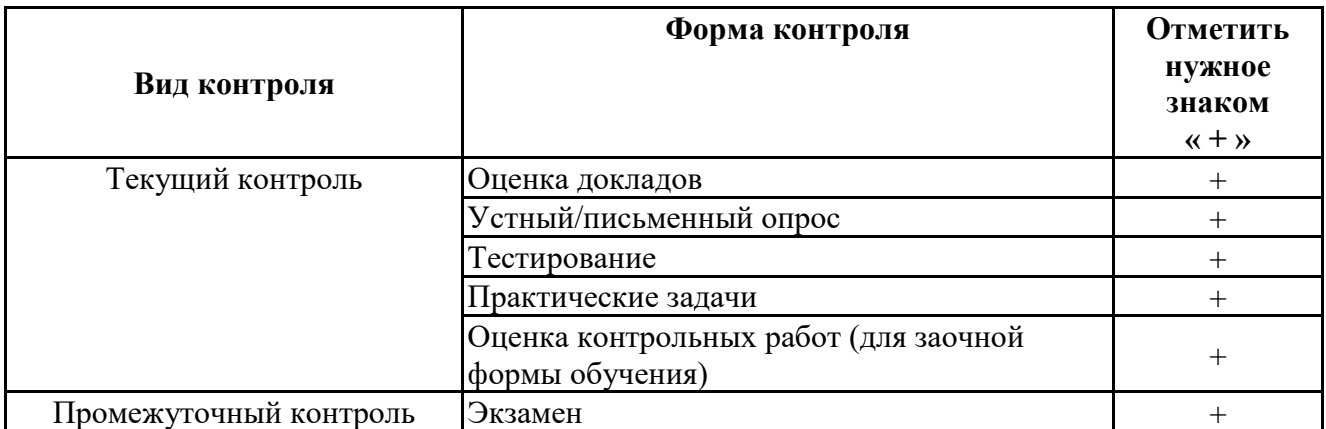

**Порядок проведения мероприятий текущего и промежуточного контроля определяется Методическими указаниями по основной профессиональной образовательной программе высшего образования, утвержденными Ученым советом ФГАОУ ВО СГЭУ,**

**протокол № 16 от 20.05.2021; Положением о балльно-рейтинговой системе оценки успеваемости обучающихся по основным образовательным программам высшего образования – программам бакалавриата, программам специалитета, программам магистратуры в федеральном государственном автономном образовательном учреждении высшего образования «Самарский государственный экономический университет», утвержденным Ученым советом ФГАОУ ВО СГЭУ, протокол № 16 от 20.05.2021 г.**

## **6.2. Планируемые результаты обучения по дисциплине, обеспечивающие достижение планируемых результатов обучения по программе**

#### **Универсальные компетенции (УК):**

УК-6 - Способен управлять своим временем, выстраивать и реализовывать траекторию саморазвития на основе принципов образования в течение всей жизни

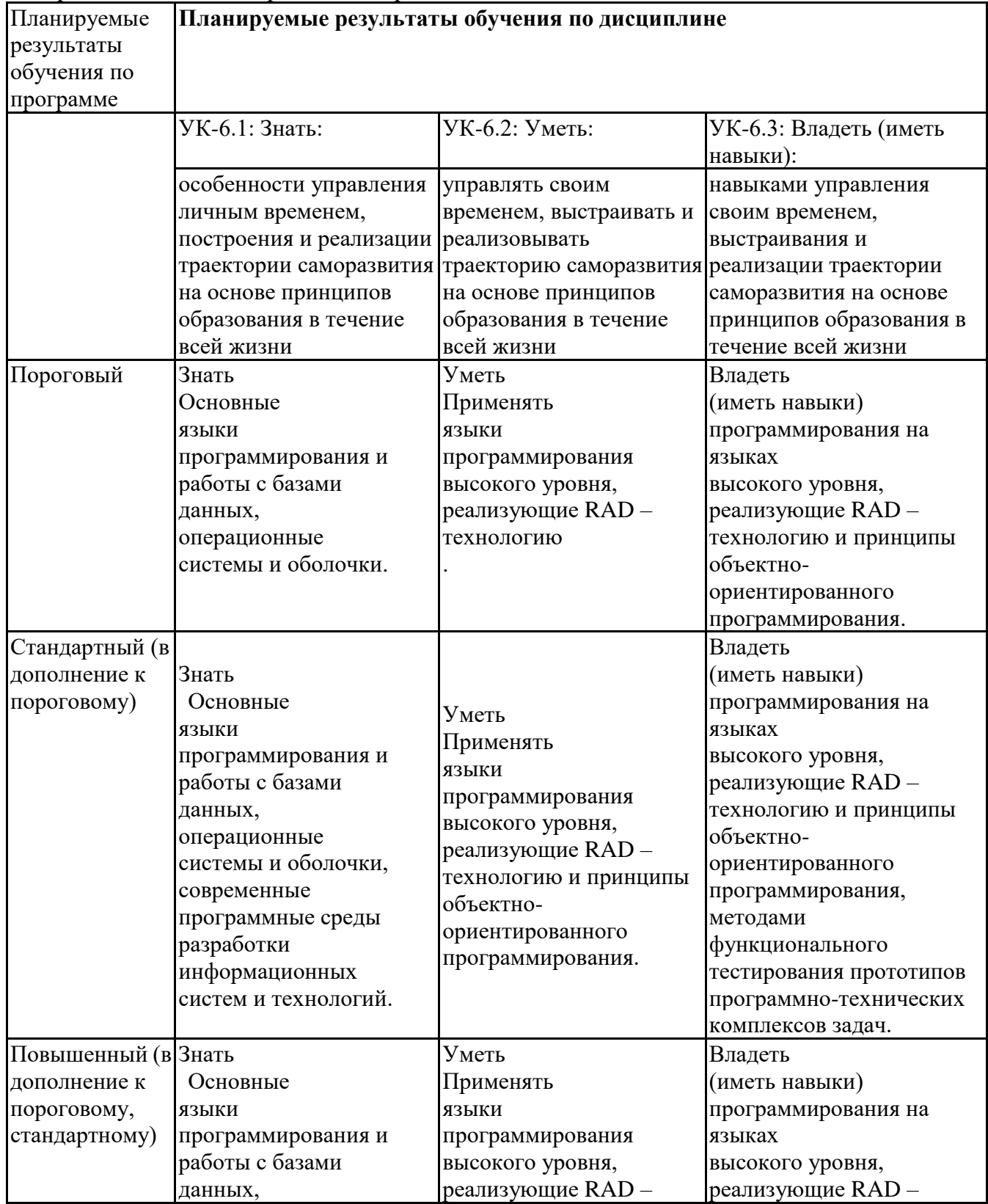

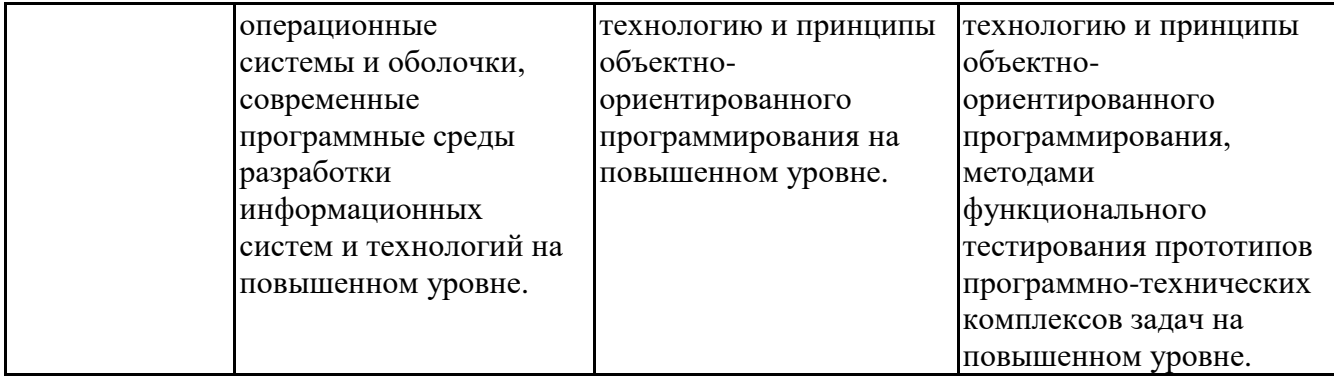

# **Профессиональные компетенции (ПК):**

ПК-2 - Способность к инженерно-технологической поддержке в ходе согласования коммерческого предложения с заказчиком

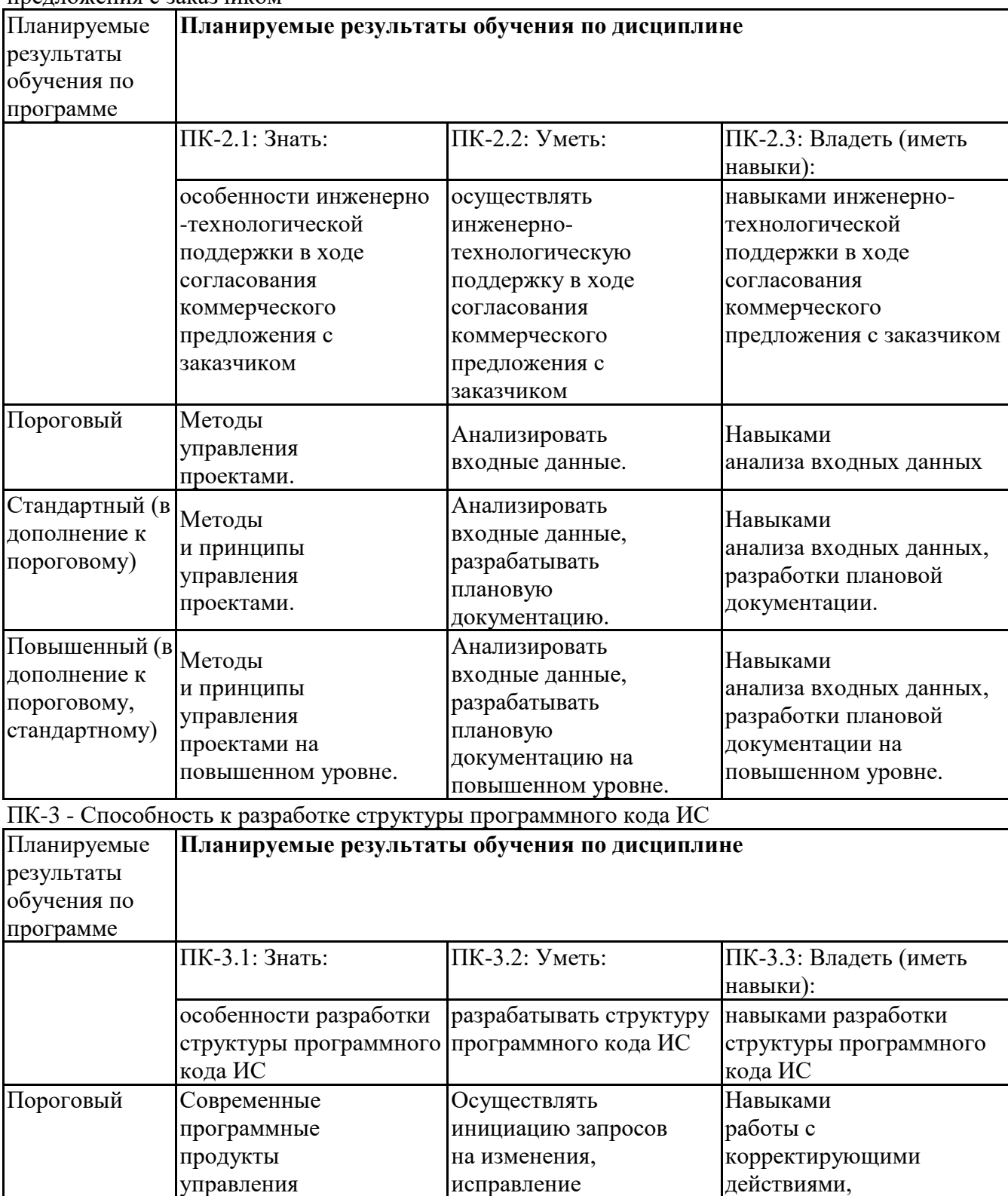

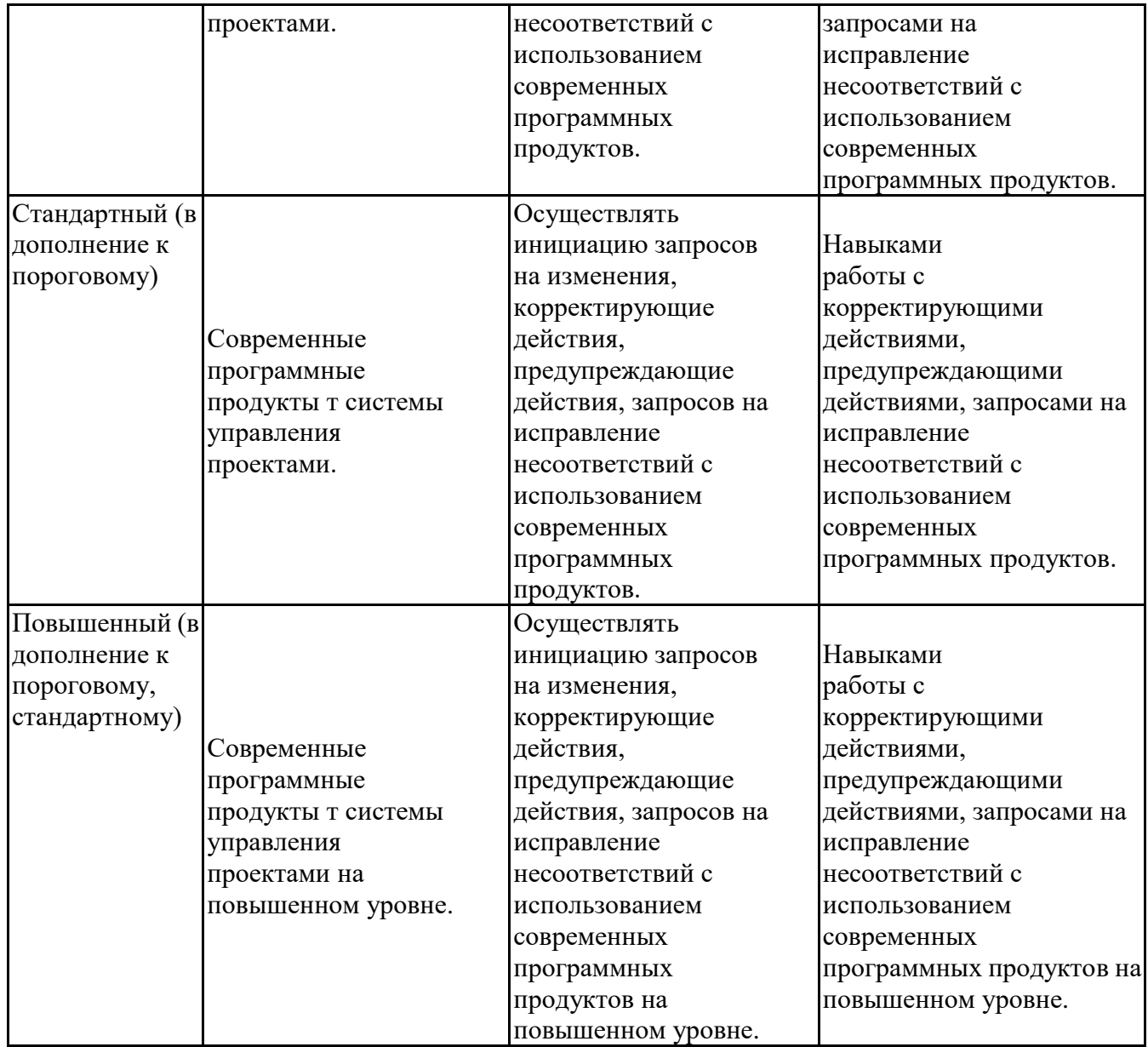

ПК-4 - Способность к верификации структуры программного кода ИС относительно архитектуры ИС и требований заказчика к ИС

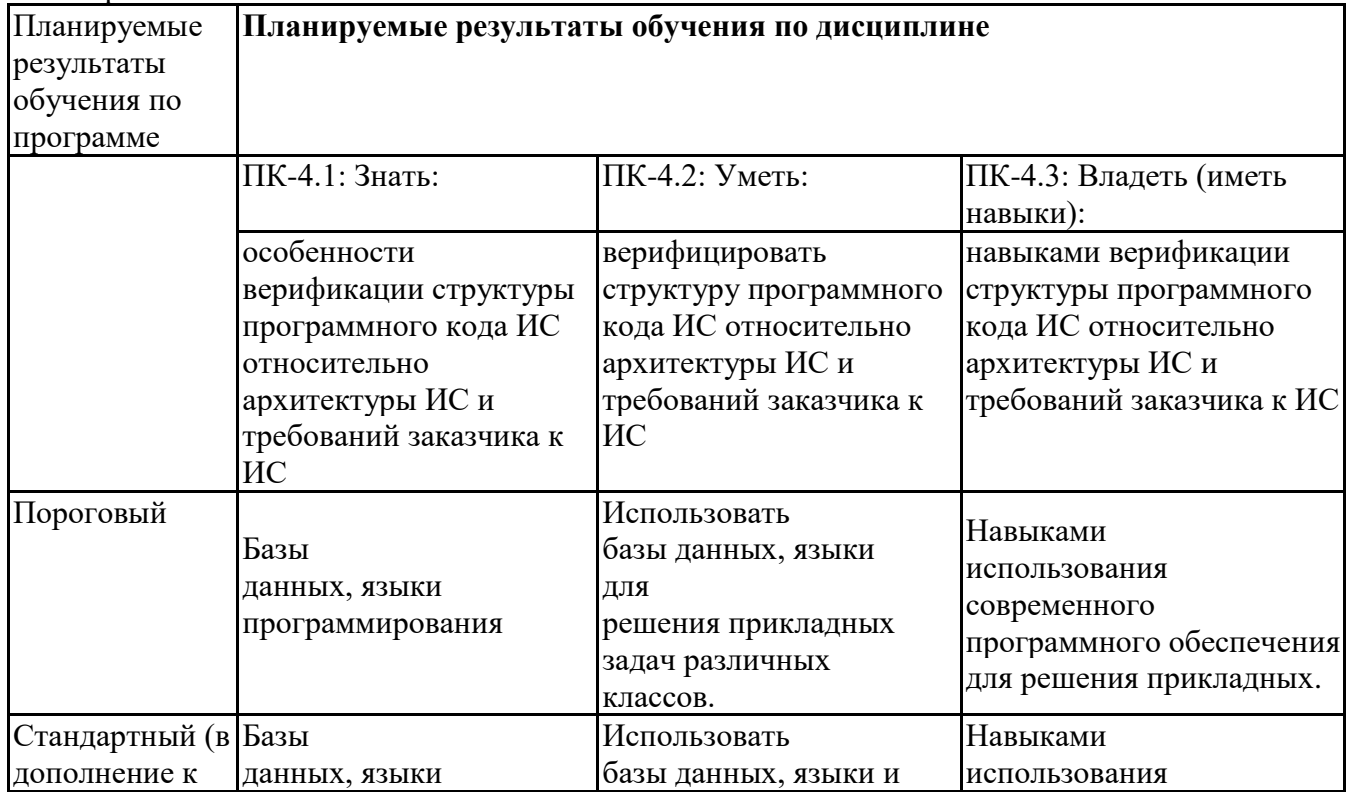

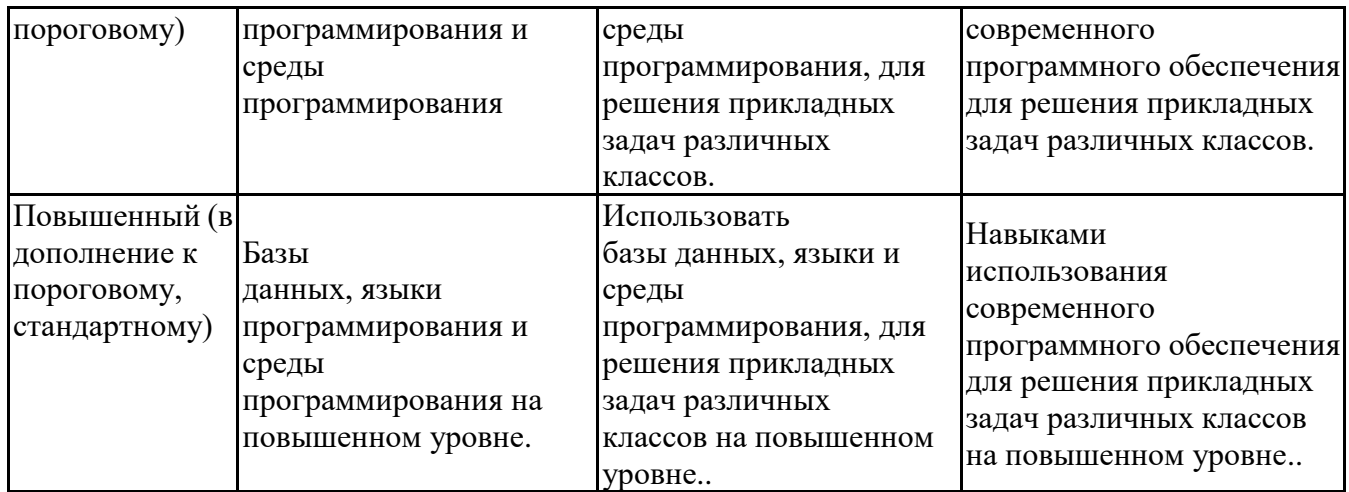

## **6.3. Паспорт оценочных материалов**

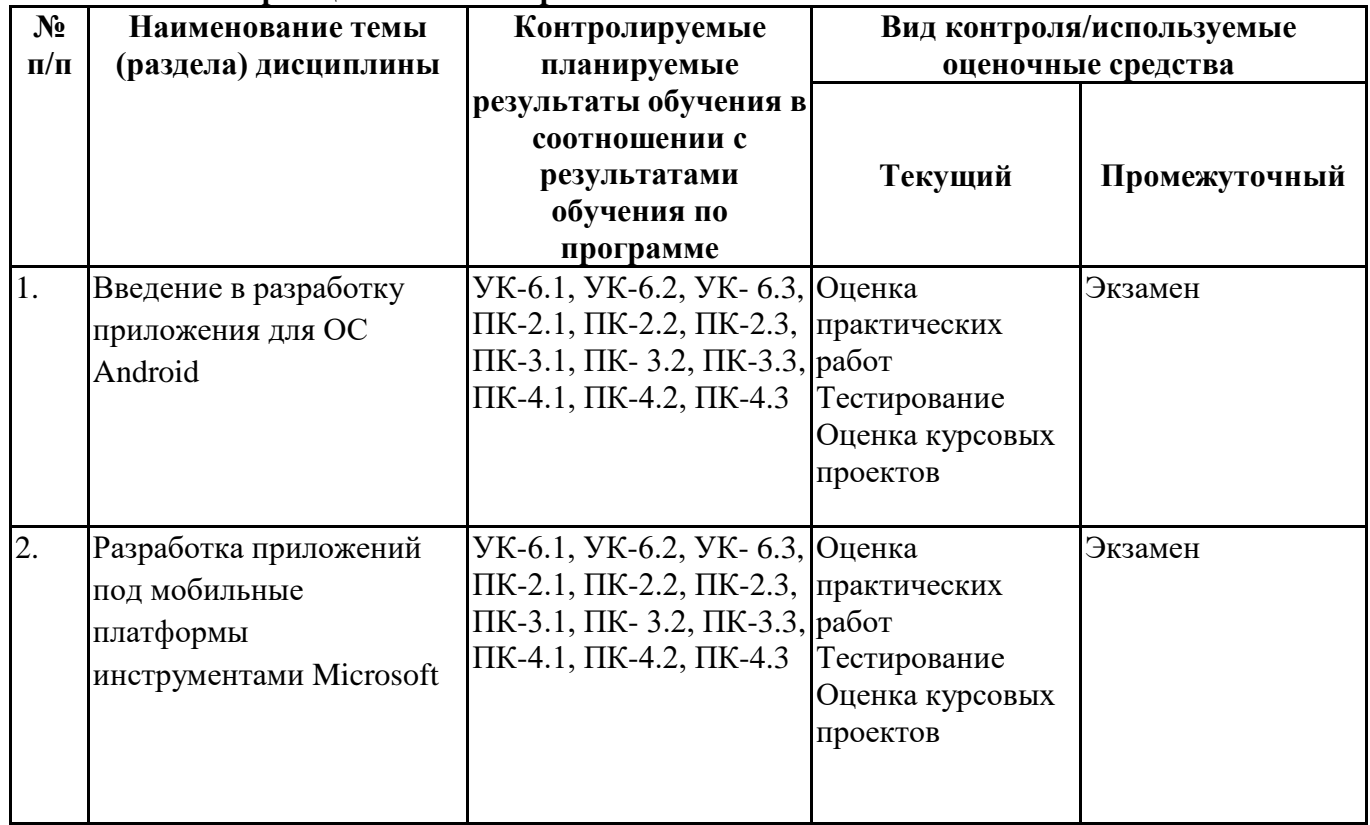

# **6.4.Оценочные материалы для текущего контроля**

# **Примерная тематика докладов**

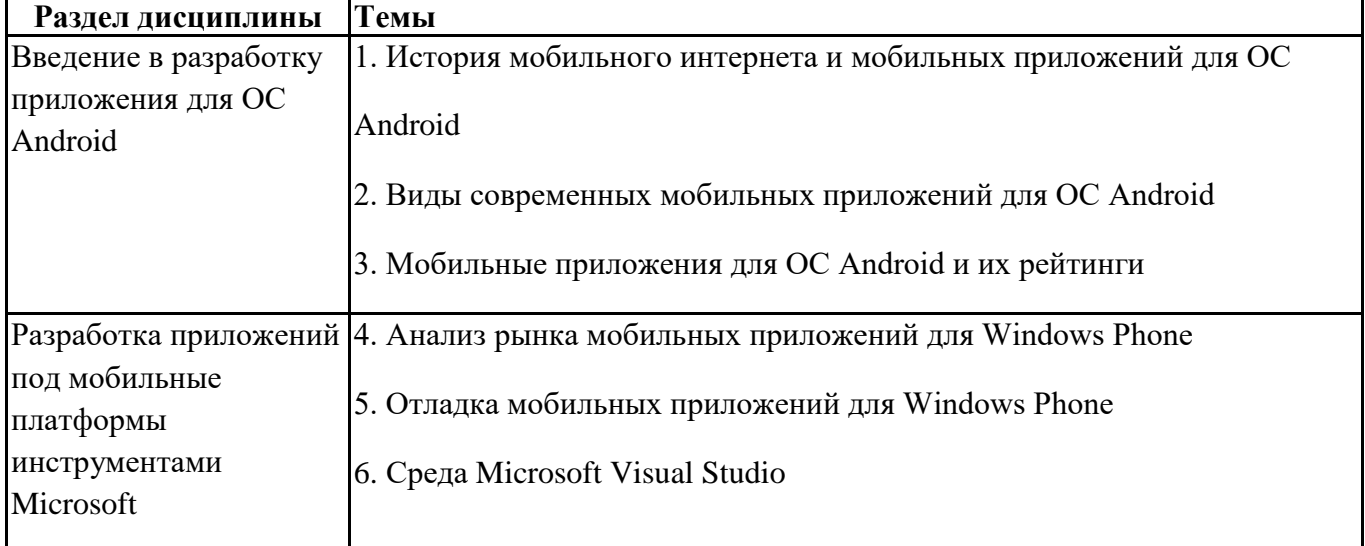

#### Вопросы для устного/письменного опроса

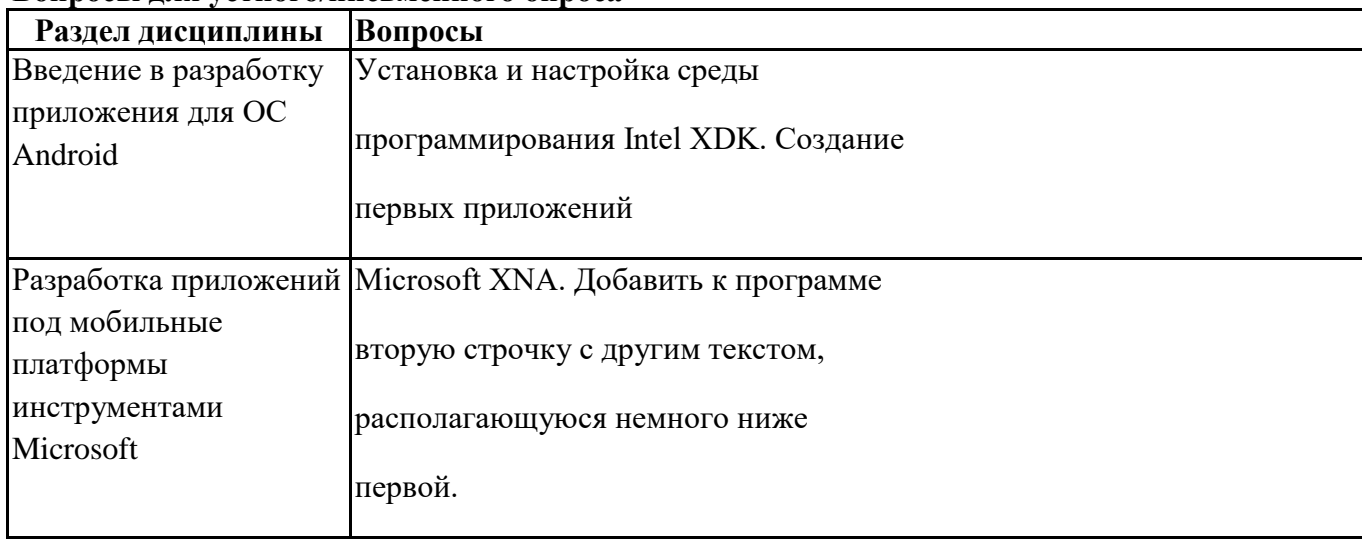

#### Задания для тестирования по дисциплине для оценки сформированности компетенций (min 20, max 50 + ссылку на ЭИОС с тестами) https://lms2.sseu.ru/course/index.php?categoryid=1819

 $1<sup>1</sup>$ Хостами в сети являются: компьютеры сетевые устройства любые устройства, подключенные к сети пользователи

... - это узел сети, предоставляющий свои ресурсы другим узлам.  $2.$ Сервер

3. На каком из перечисленных языков программирования разработана мобильная операционная система компании Apple iOS? Java ObjectiveC Pascal  $C#$ 

4. В данной строчке кода Console. WriteLine(); Console - это... пространство имён оператор класс переменная метод

5. Программа, используемая для синхронизации WPсмартфонов с компьютером, называется... Silverlight Zune Xbox Live Visual Studio SkyDrive Windows Phone 7

6. Облачное хранилище файлов, через которое возможно синхронизировать документы и заметки в телефоне с обычным компьютером, это ... **SharePoint** Zune

**Outlook Mobile** SkyDrive Microsoft Office Mobile **Windows Phone Marketplace** 

7. Xbox Live Tro ...

программный продукт для обмена сообщениями и совместной работы облачное хранилище файлов, через которое возможно синхронизировать документы и заметки в телефоне с обычным компьютером программа, используемая для синхронизации WPсмартфонов с компьютером интегрированный в операционную систему консоли сетевой сервис, открывающий для пользователя широкие мультимедиа возможности мобильная операционная система, разработанная Microsoft

8. Windows Phone SDK не включает в себя: пакет Microsoft Expression Blend SDK для OC Windows Phone 7.1 пакет SDK и DRT для Silverlight 4 пакет Microsoft Expression Blend SDK для Windows Phone 7 пакет Эмулятор Windows Phone расширения пакета Windows Phone SDK 7.1 для XNA Game Studio 4.0 экспрессвыпуск Microsoft Visual C# 2010 Express

9. Какая из следующих фраз не подходит под описание Microsoft Silverlight ... линейка продуктов компании Майкрософт, включающих интегрированную среду разработки программного обеспечения и ряд других инструментальных средств обеспечивает вебразработчиков беспрецедентными возможностями разработки сложных пользовательских интерфейсов предоставляет графическую систему, схожую с Windows Presentation Foundation, и объединяет

мультимедиа, графику, анимацию и интерактивность в одной программной платформе он был разработан, чтобы работать с XAML и с языками .NET. XAML используется для разметки страниц, использующих векторную графику и анимацию

10. Файл метаданных, который содержит множество настроек приложения: заголовок, задание первой страницы, пути к иконкам, определение необходимых системных возможностей, называется... WMAppManifest.xml App.xaml App.xaml.cs MainPage.xaml SplashScreenImage

11. Данный С# код в файле Page1.xaml.cs обеспечивает: protected override void OnBackKeyPress(System.ComponentModel.CancelEventArgs e) { NavigationService.Navigate(new Uri("/page4.xaml", UriKind.Relative)); e.Cancel = true;  $\}$ вывод кнопки на странице Page1.xaml, при нажатии которой, вы попадёте на Page4.xaml при нажатии кнопки Back, находясь на Page4.xaml вы попадёте на Page1.xaml при нажатии кнопки Back, находясь на Page1.xaml вы попадёте на Page4.xaml вывол кнопки на странице Page4.xaml, при нажатии которой, вы попалёте на Page1.xaml вывод ссылки на странице Page1.xaml, ведущую на Page4.xaml вывод ссылки на странице Page4.xaml, ведущую на Page1.xaml

12. Выберите правильное название шрифта в XNA: Font1.font Spritefont1.spritefont Texture1.texture Text1.text Sprite1.sprite

13. Какие C# файлы изначально содержит новый XNA Windows Phone Game проект? XNA.cs Game<sub>1</sub> cs Draw.cs Initialize.cs Program.cs

14. Какой из следующих методов подготавливает программу к выполнению метода Draw? Initialize LoadContent Update Draw Prepare

15. При настройке обратной совместимости необходимо добавить в файл манифеста следующую информацию: только минимальную версии Android SDK минимальную и основную (целевую) версии Android SDK информацию о подключенной библиотеке только основную (целевую) версии Android SDK

16. Какая библиотека предназначена для упрощения загрузки изображений? Yandex.Metrica for Apps; Universal Image Loader for Android ActionBarSherlock NineOldAndroids

17. Библиотеки совместимости предназначены для сбора статистики рисования графиков использования возможностей, появившиеся в какой-то версии ОС Android, на более ранних версиях платформы подключения нестандартных элементов управления

18. Какая библиотека предназначена для использования анимации? Universal Image Loader for Android NineOldAndroids Yandex.Metrica for Apps ActionBarSherlock 19. Для чего служит папка res/anim/ проекта? в этой папке находятся файлы, содержащие набор картинок, предназначенных для кадровой анимации в этой папке находятся файлы, содержащие анимированные ролики для воспроизведения в приложении в этой папке находятся XML файлы, задающие реализацию анимации свойств в этой папке находятся XML файлы, задающие последовательность инструкций анимации преобразований 20. В какой файл обязательно добавляется информация при создании нового Activity в приложении? AndroidManifest.xml main.java layout.xml activity.xml

**Практические задачи (min 20, max 50 + ссылку на ЭИОС с электронным изданием, если имеется)**

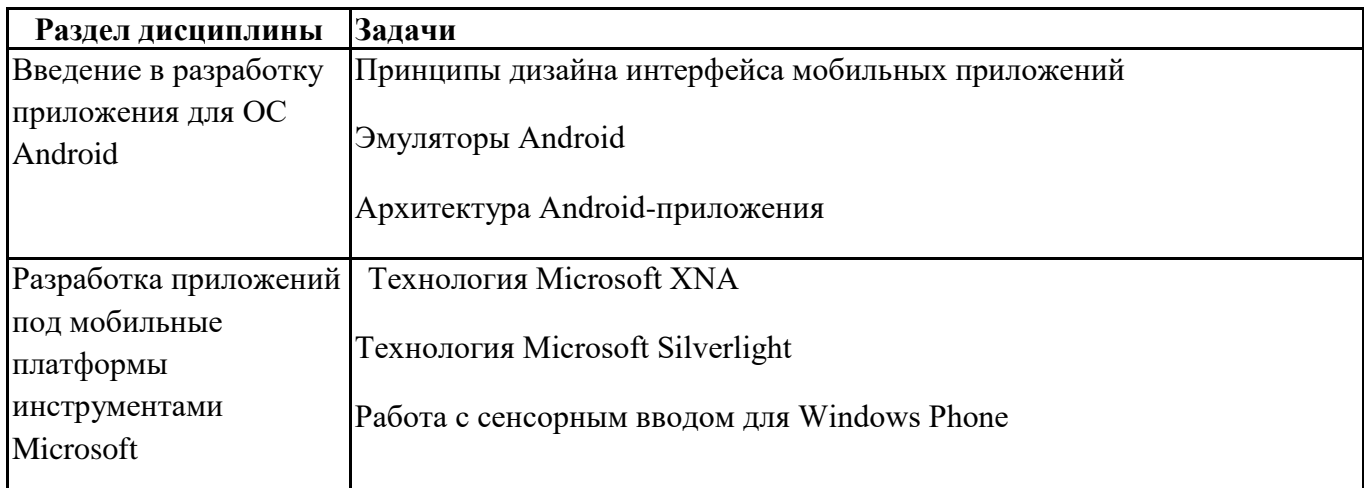

# **Тематика контрольных работ**

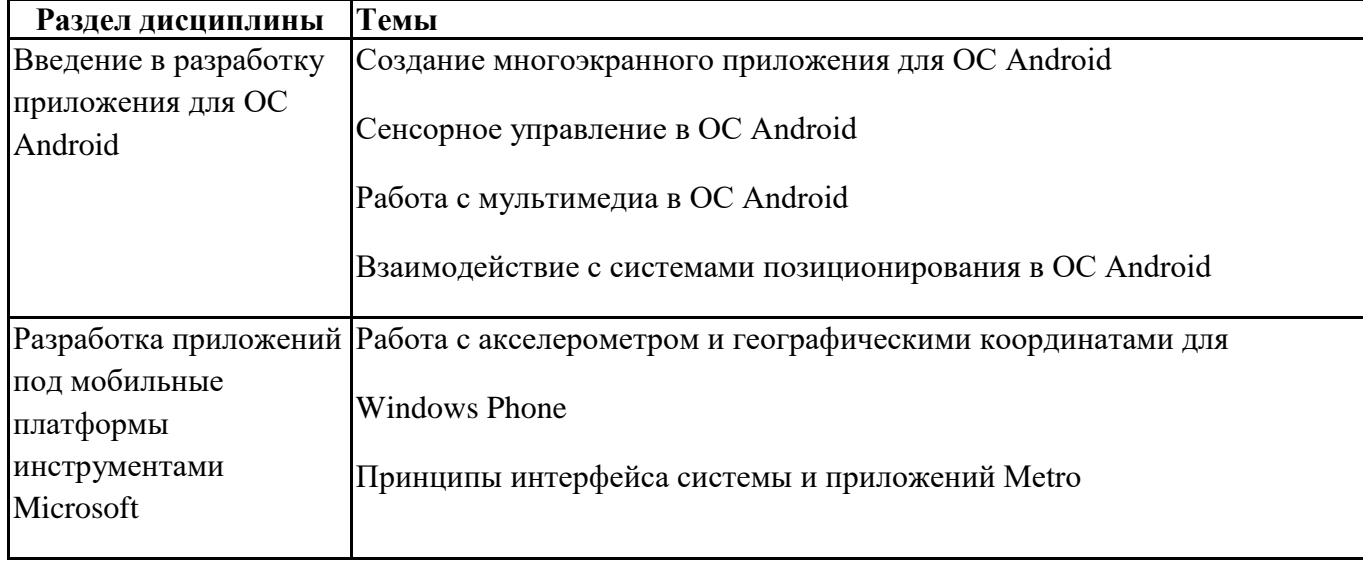

# **6.5. Оценочные материалы для промежуточной аттестации**

## **Фонд вопросов для проведения промежуточного контроля в форме экзамена**

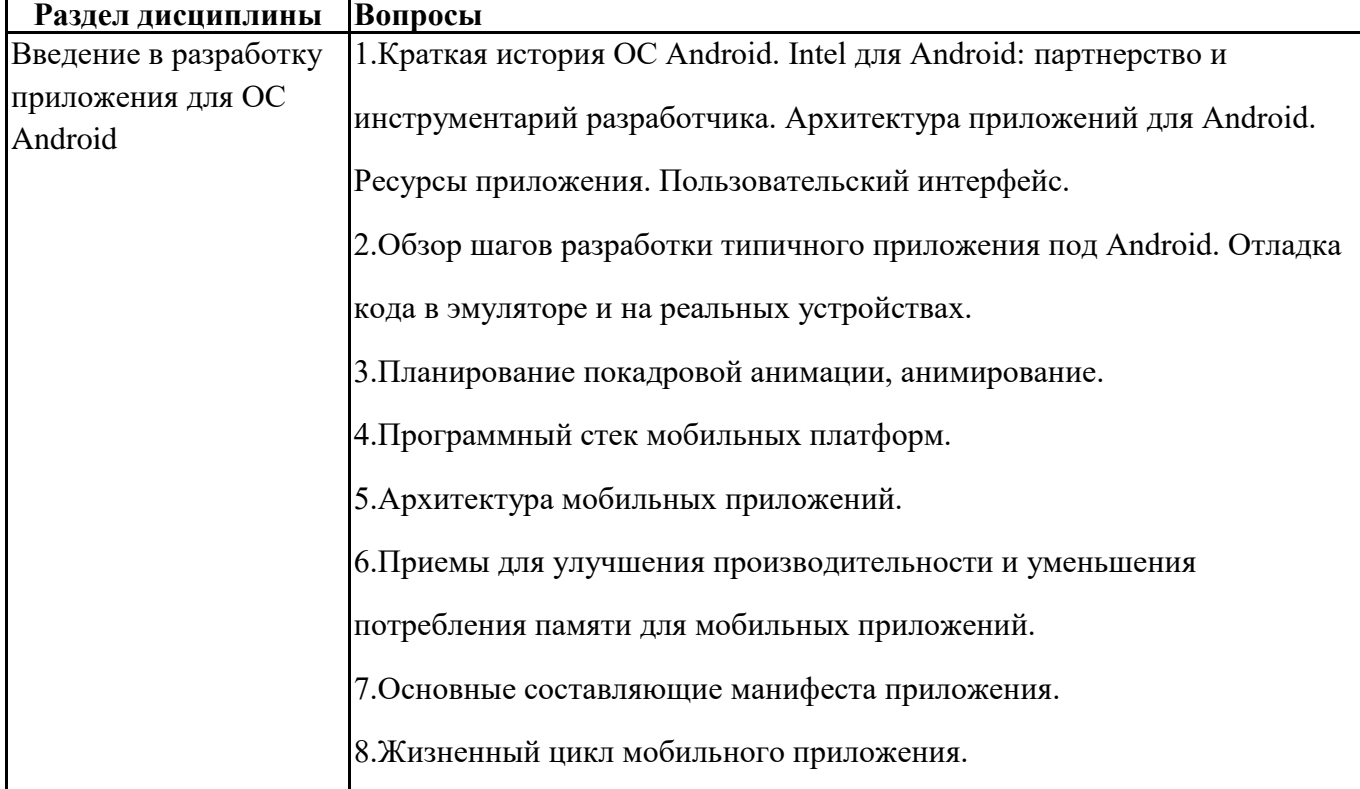

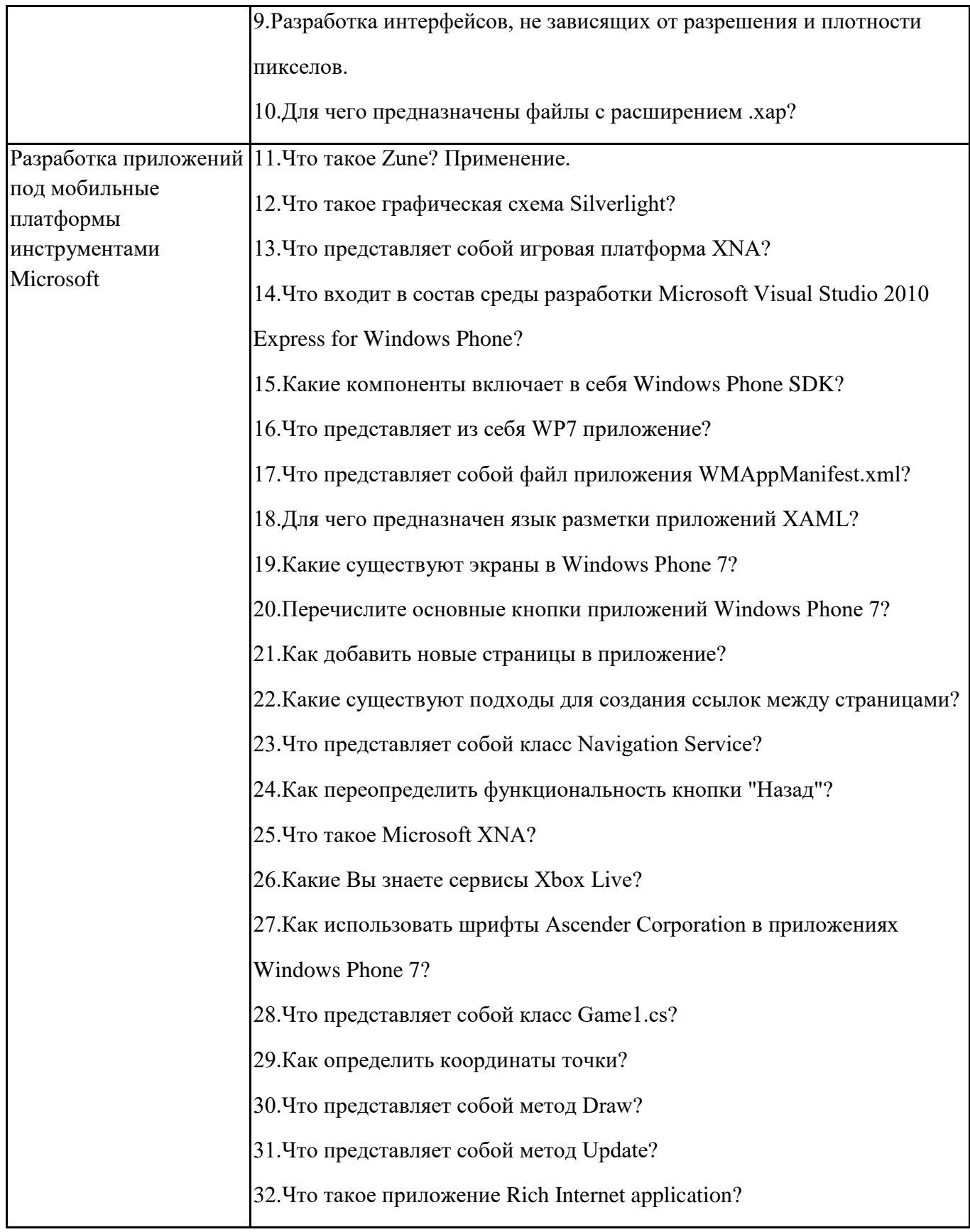

# **6.6. Шкалы и критерии оценивания по формам текущего контроля и промежуточной аттестации**

# **Шкала и критерии оценивания**

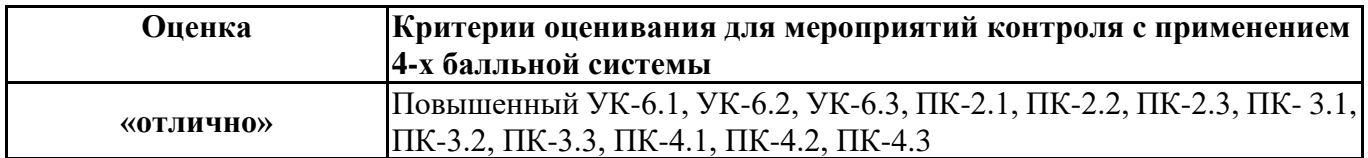

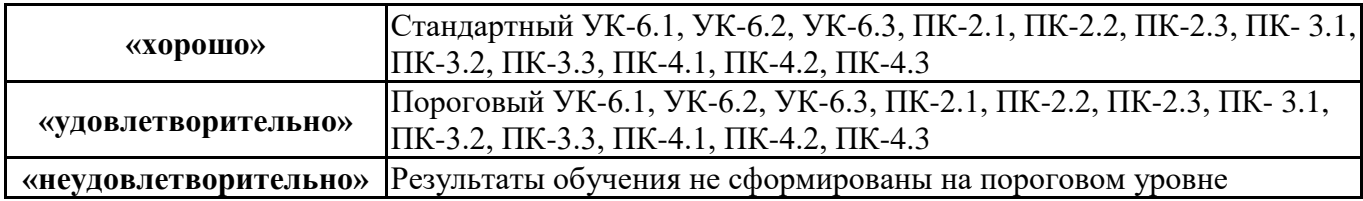